# uniFLOW Embedded Applet for the Canon WG Series

The WG series offers advanced inkjet technology to growing businesses. These organizations typically require high performance devices for a busy office environment together with low maintenance requirements, minimal outlay per page and low energy consumption all of which is intrinsic with this new technology. The WG devices are easy to connect to a uniFLOW server. The uniFLOW Embedded Applet for the Canon WG series allows users to print and scan documents securely. It also enables administrator to keep track of print and copy use and expenditure.

#### Secure Access and multiple Authentication Options

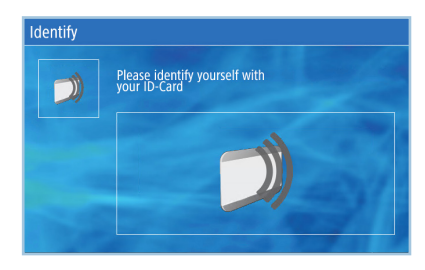

With uniFLOW, user access to these devices can easily be controlled. Users benefit from multiple authentication options- card login, a user name and password combination or PIN code login - to securely release a job from their personal secure print queue.

#### Personal Secure Print Queue

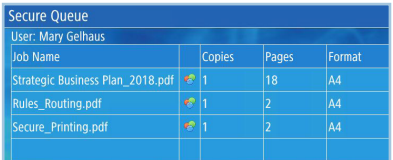

All print jobs are stored in a user's personal secure queue until they are released at any selected printer within the organization's printer network. Users can select which of their print jobs to release from a list displayed on the device screen. After a pre-defined time, jobs can be automatically deleted and cost savings are available for review in the uniFLOW print reports.

#### Integrated Cost Tracking and Accounting

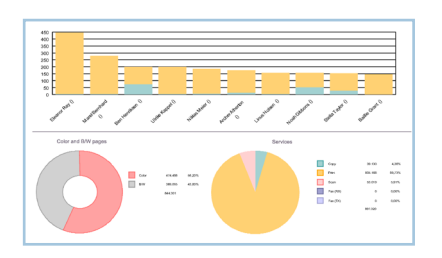

All organizations need to understand how their printing budget is being spent in order to control costs and reduce waste. uniFLOW allows organizations to track and review all printing and copying costs on any connected device.

#### Convenient Scanning

Scanning documents is an important part of users' daily work. With only a few clicks after logging on at the device, users can benefit from the possibilities of native device scanning and, for example, send a scanned document to themselves or to a selected folder.

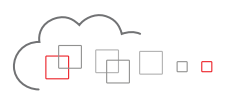

## Key Features

## Core Functionality

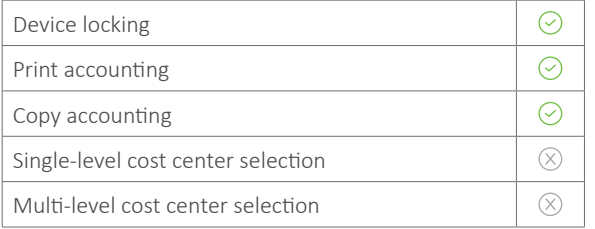

### Device Authentication

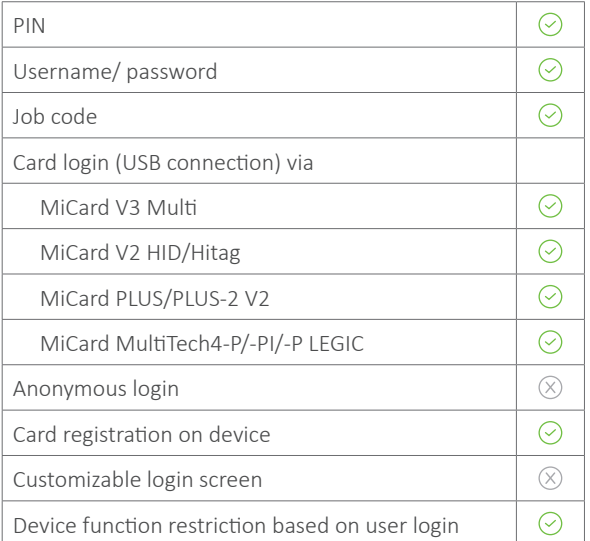

## Secure Print Job Submission

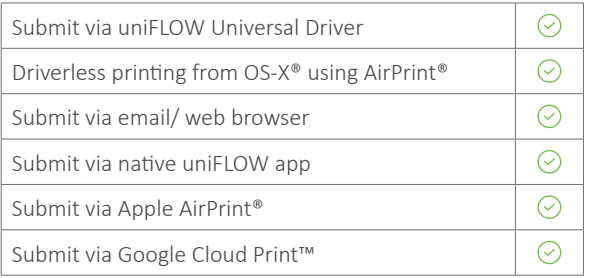

### Secure Print Release

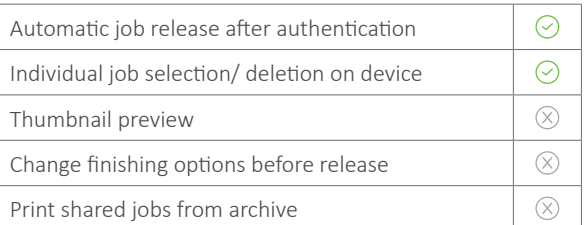

## Native Device Scanning

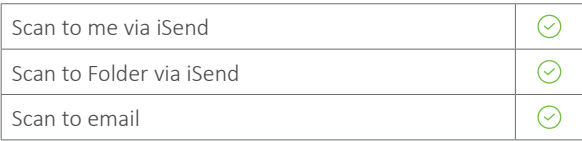

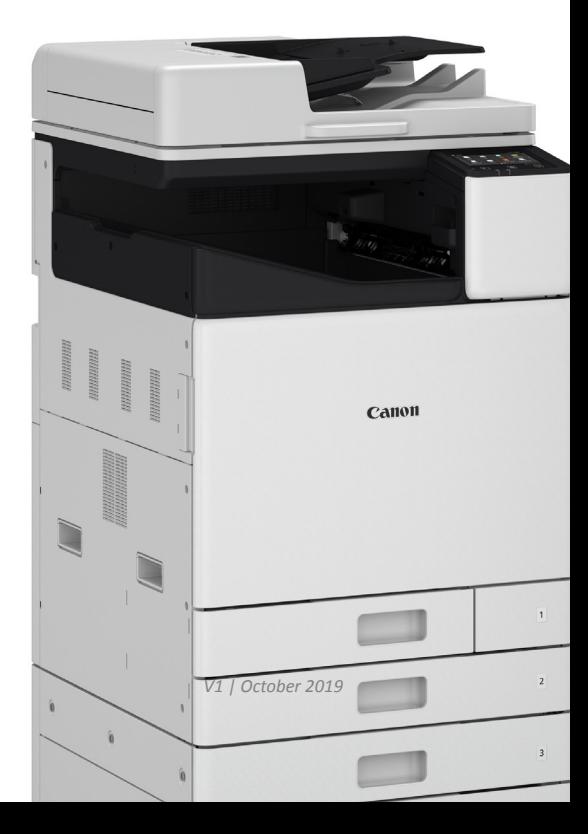